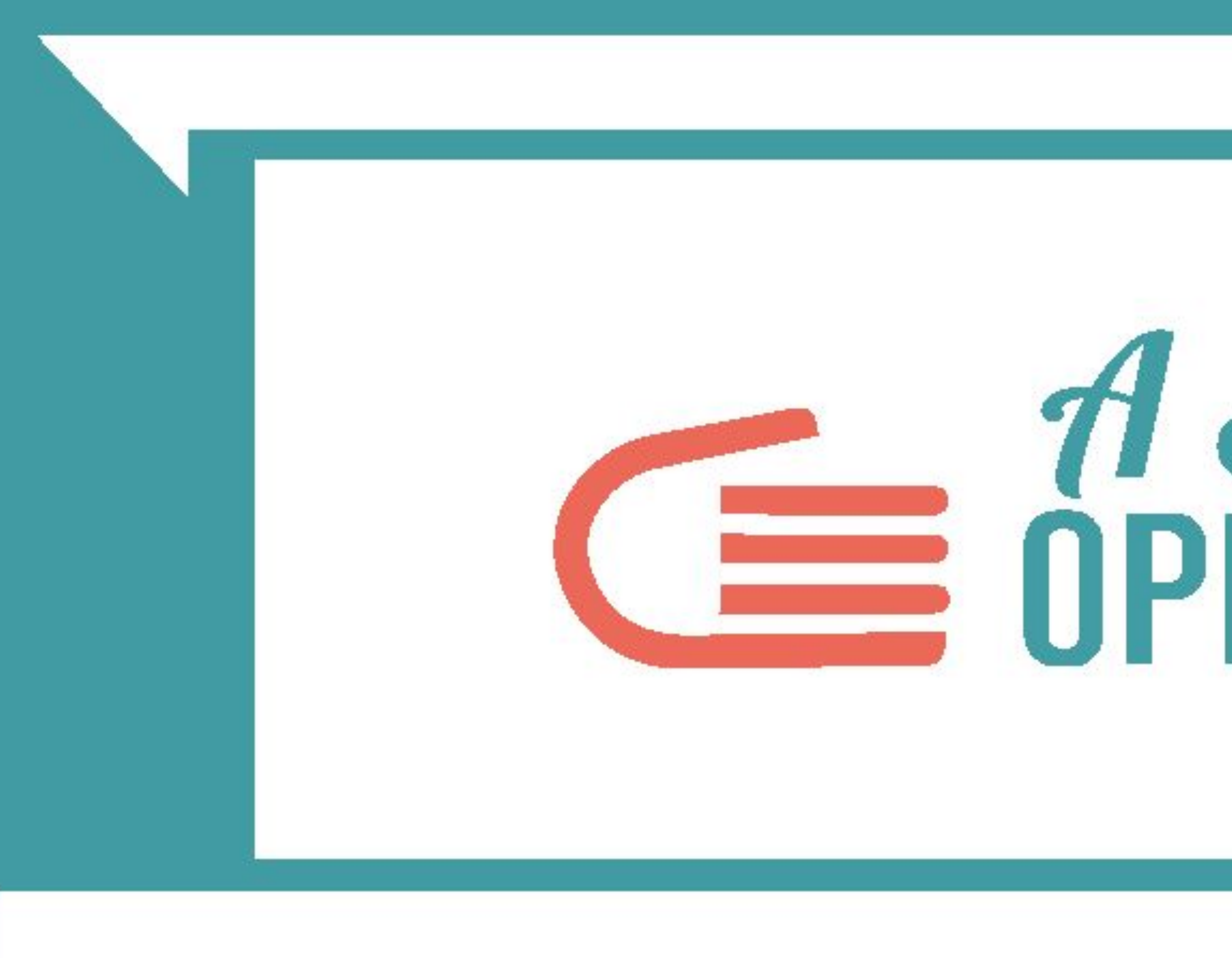

# **DATA VISUALIZATION: I TOOL PRINCIPALI**

# **EXECUTE STRACE**<br> **EXECUTE STRACE**

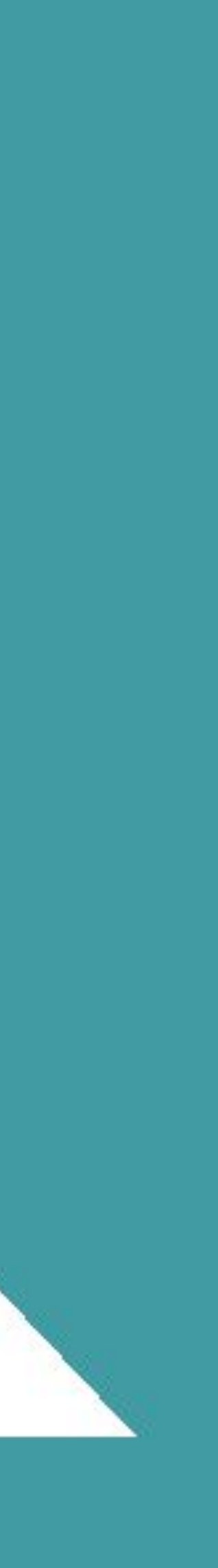

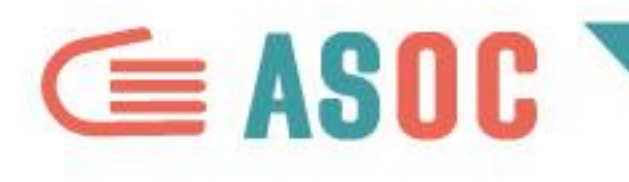

# **FARE GRAFICI ONLINE E VISUALIZZARE I DATI**

Nelle slide successive passiamo in rassegna alcuni tool online che potrebbero esservi utili. Ma badate bene:

- sono tool sperimentali, potrebbero cambiare rapidamente (chiudere, passare da gratis a pagamento, cambiare funzionalità)
- potreste scoprirne di nuovi e migliori se fate una ricerca approfondita

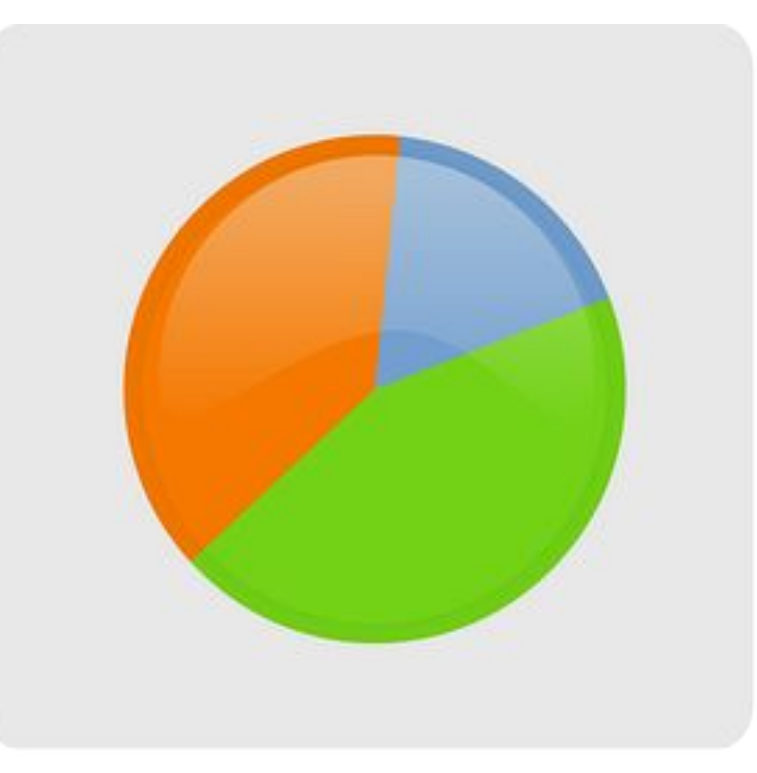

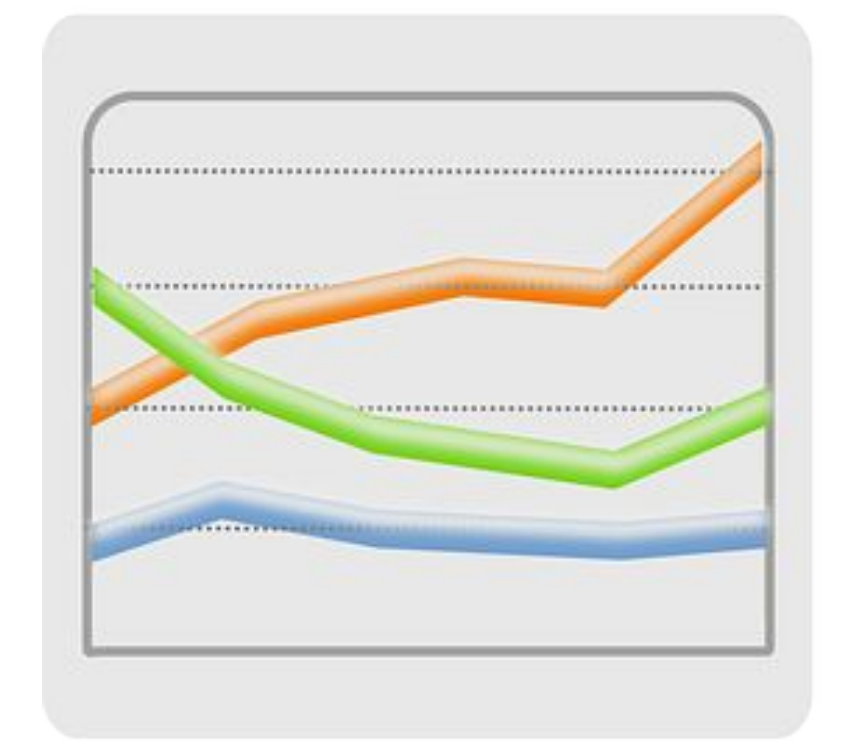

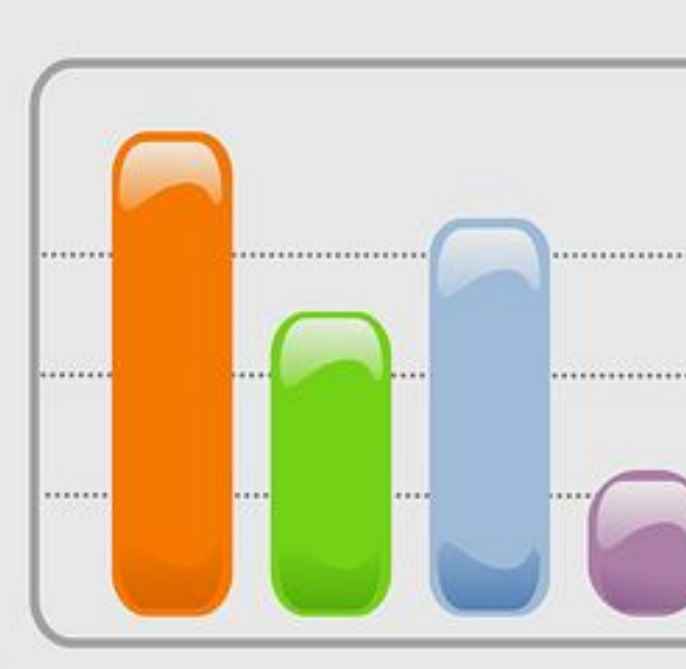

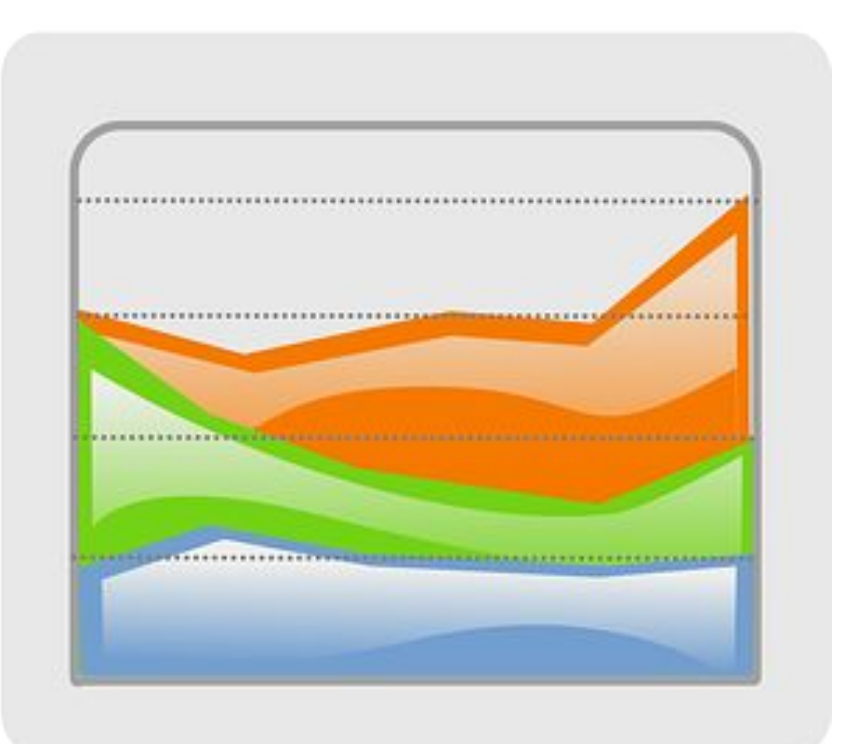

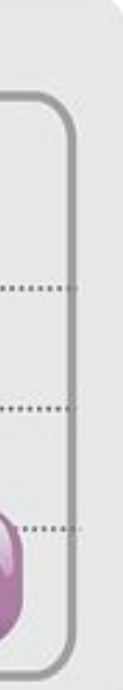

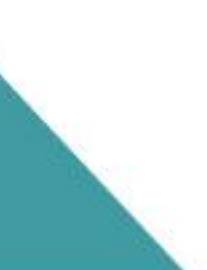

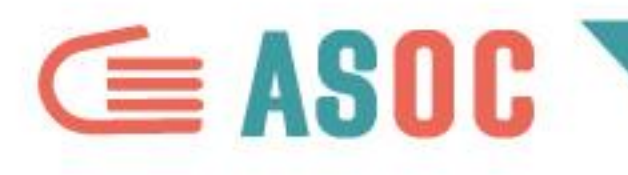

## GRAFICI: PLOT.LY

# Plot.ly è un prodotto realizzato in Canada, ed è molto utile per creare e condividere grafici di diversi tipi: https://plot.ly/

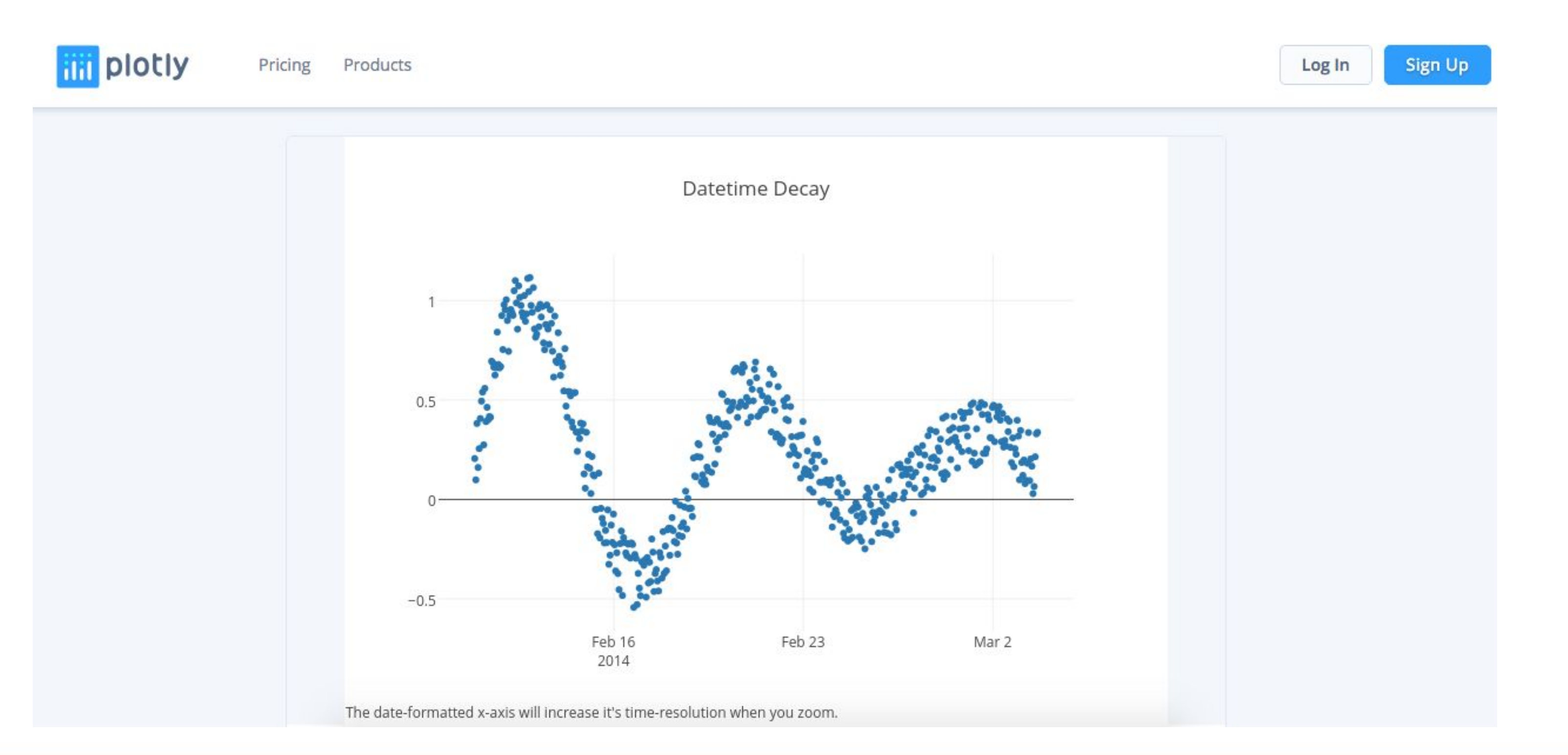

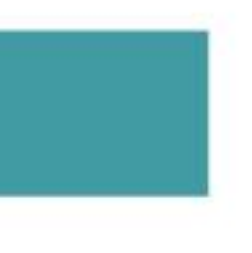

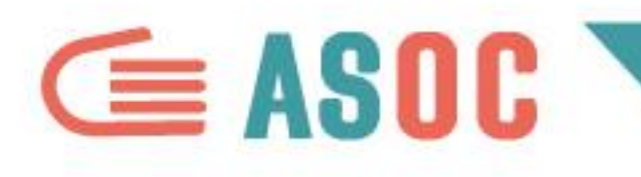

## **GRAFICI: CHARTBUILDER**

# Realizzato dal giornale online americano Quartz, Chartbuilder permette di costruire grafici statici

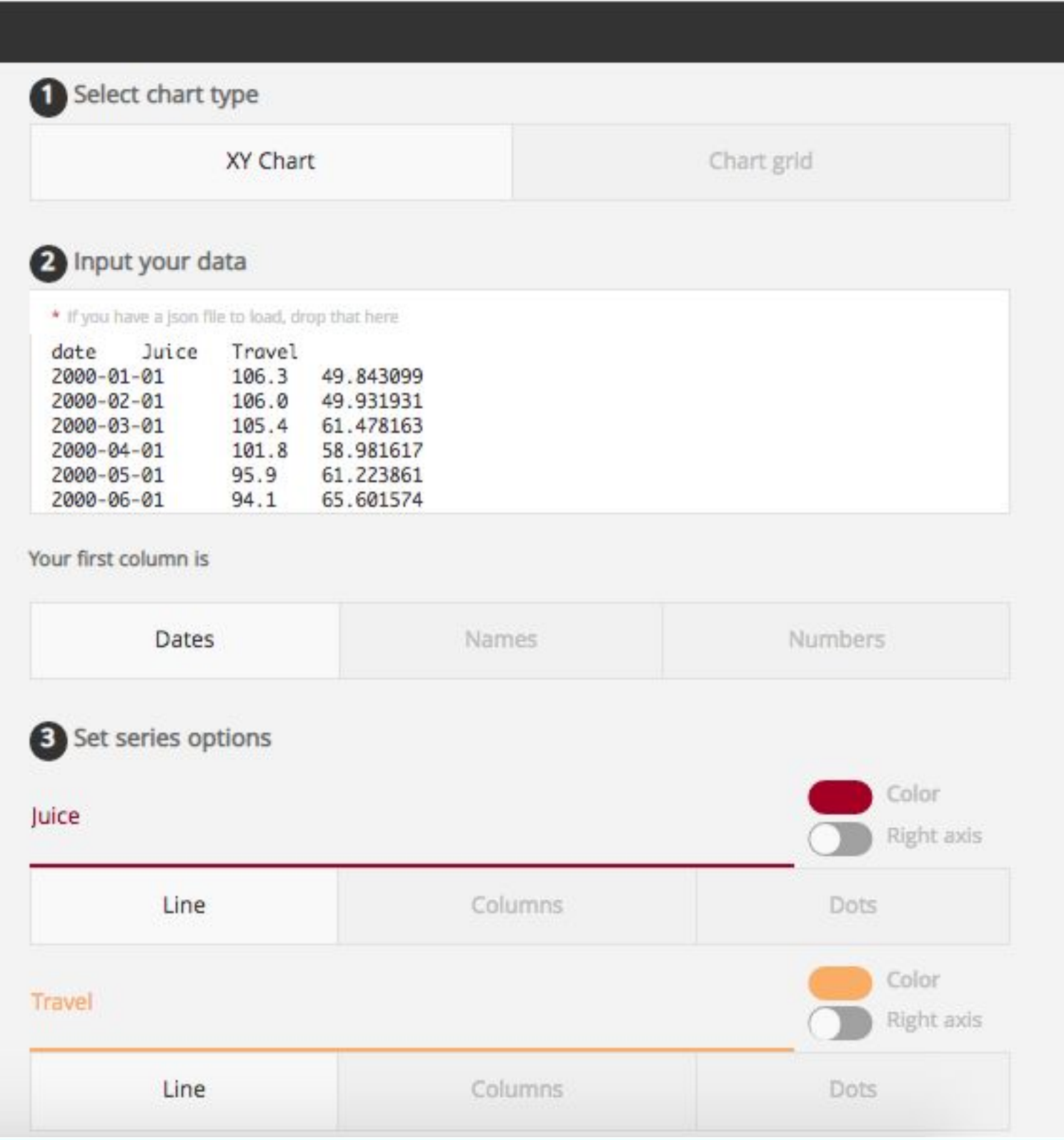

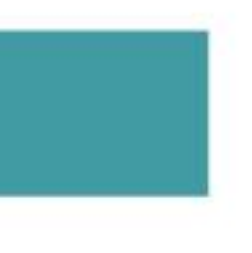

(a barre, a colonne, a linee, scatterplot): **<http://quartz.github.io/Chartbuilder/>**

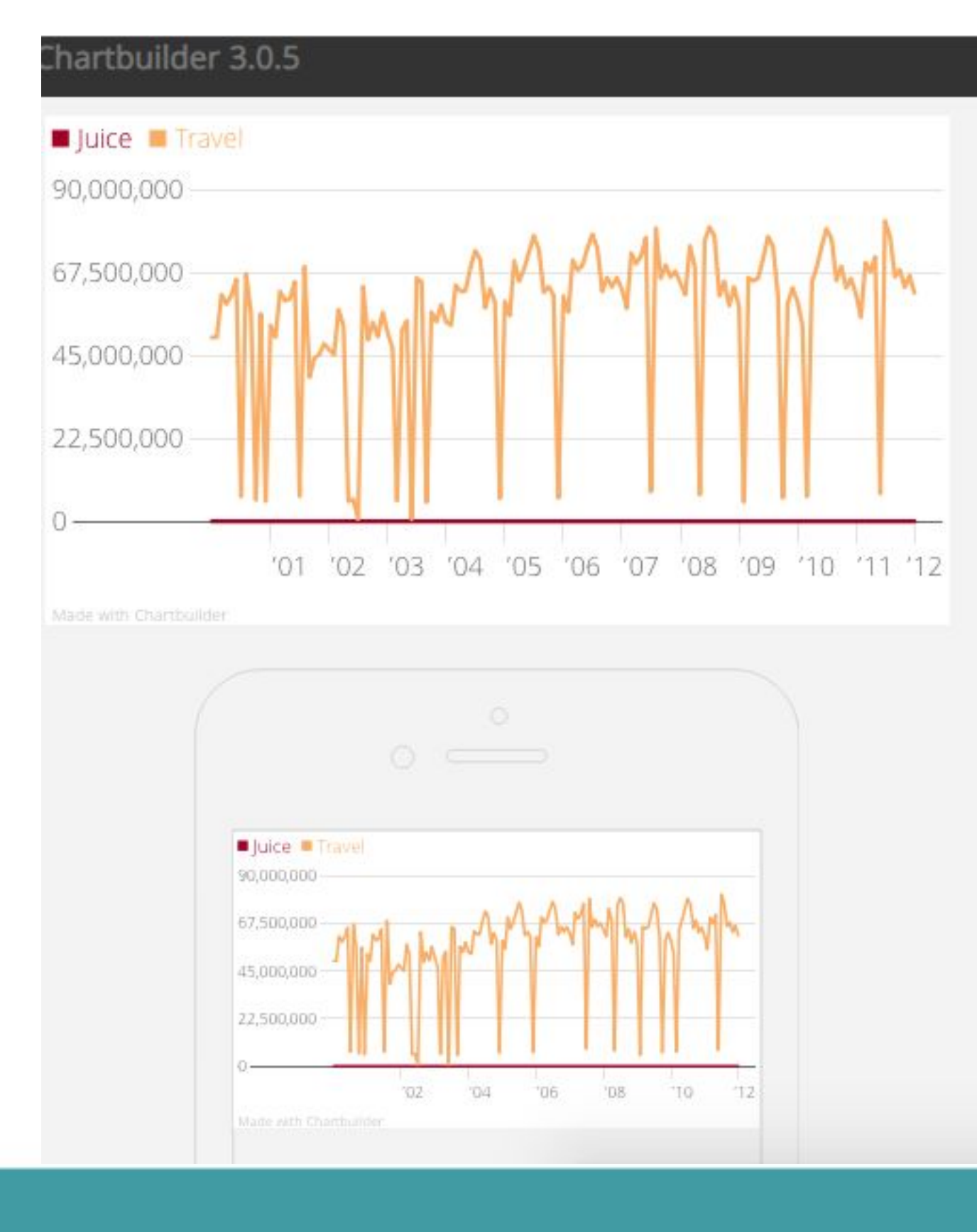

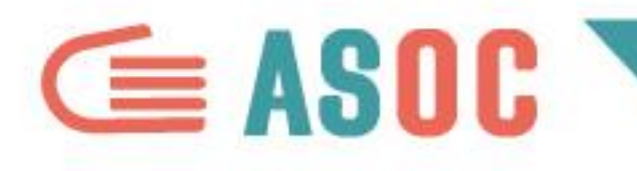

# GRAFICI E INFOGRAFICHE: INFOGR.AM

# Infogr.am, costruito da un'azienda scandinava, permette di costruire grafici e infografiche interattive, con molta attenzione al design: https://infogr.am/

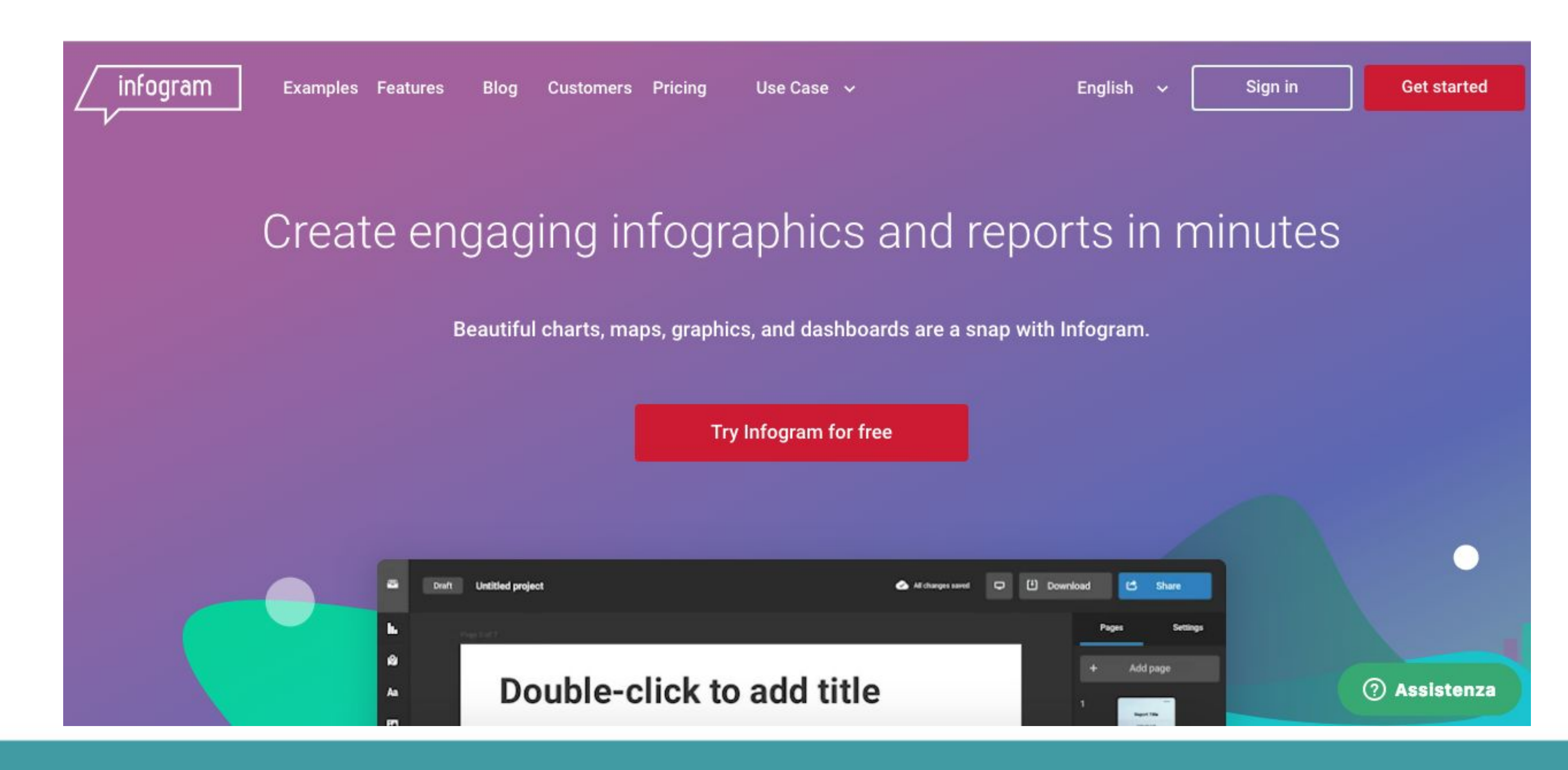

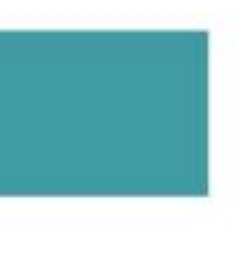

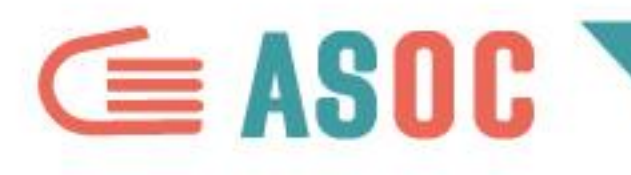

## INFOGRAFICHE: PIKTOCHART

# Piktochart permette di realizzare in modo semplice infografiche e presentazioni: http://piktochart.com/

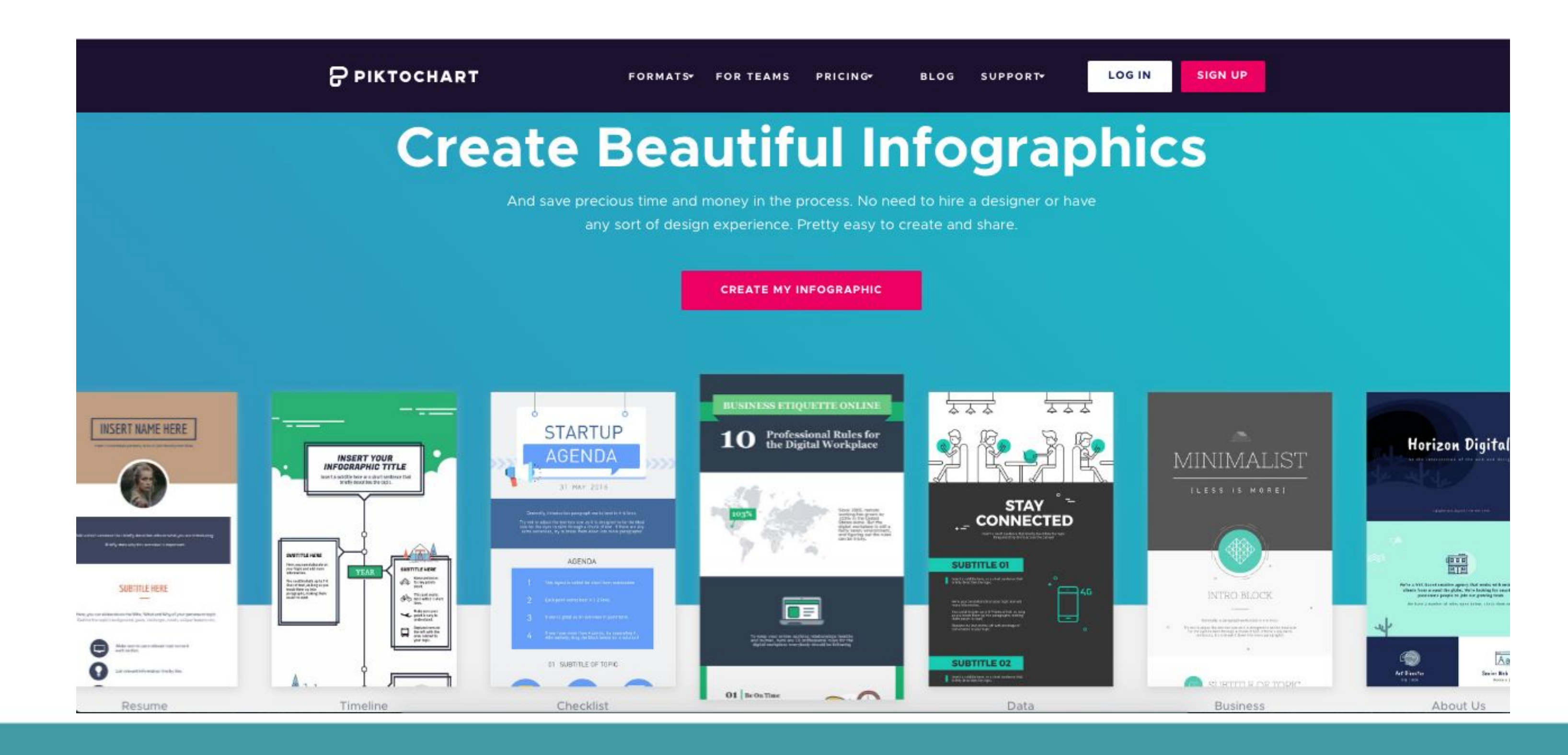

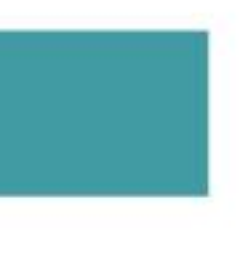

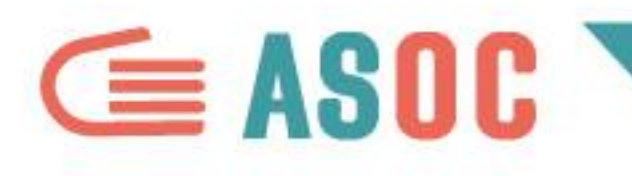

## INFOGRAFICHE: EASEL.LY

# Un altro tool facile da usare per creare infografiche è Easel.ly: https://www.easel.ly/

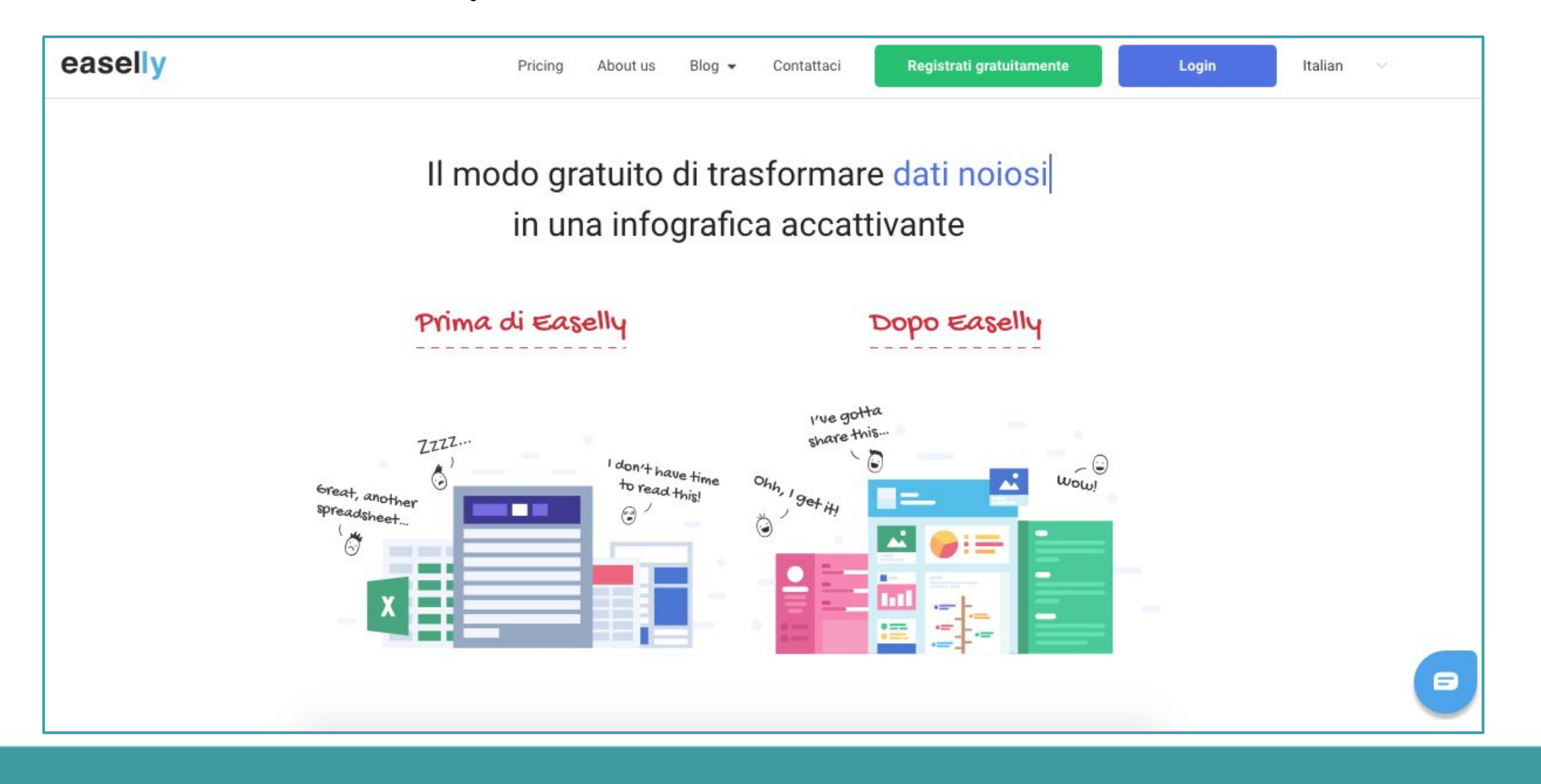

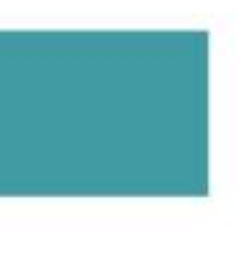

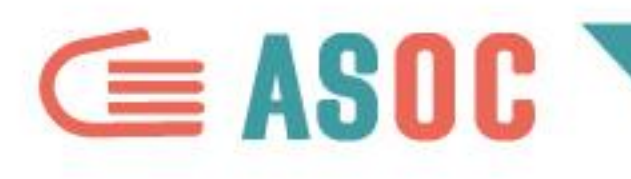

# INFOGRAFICHE: VENNGAGE

# Anche Venngage: https://it.venngage.com/ è uno strumento intuitivo per creare grafici e infografiche

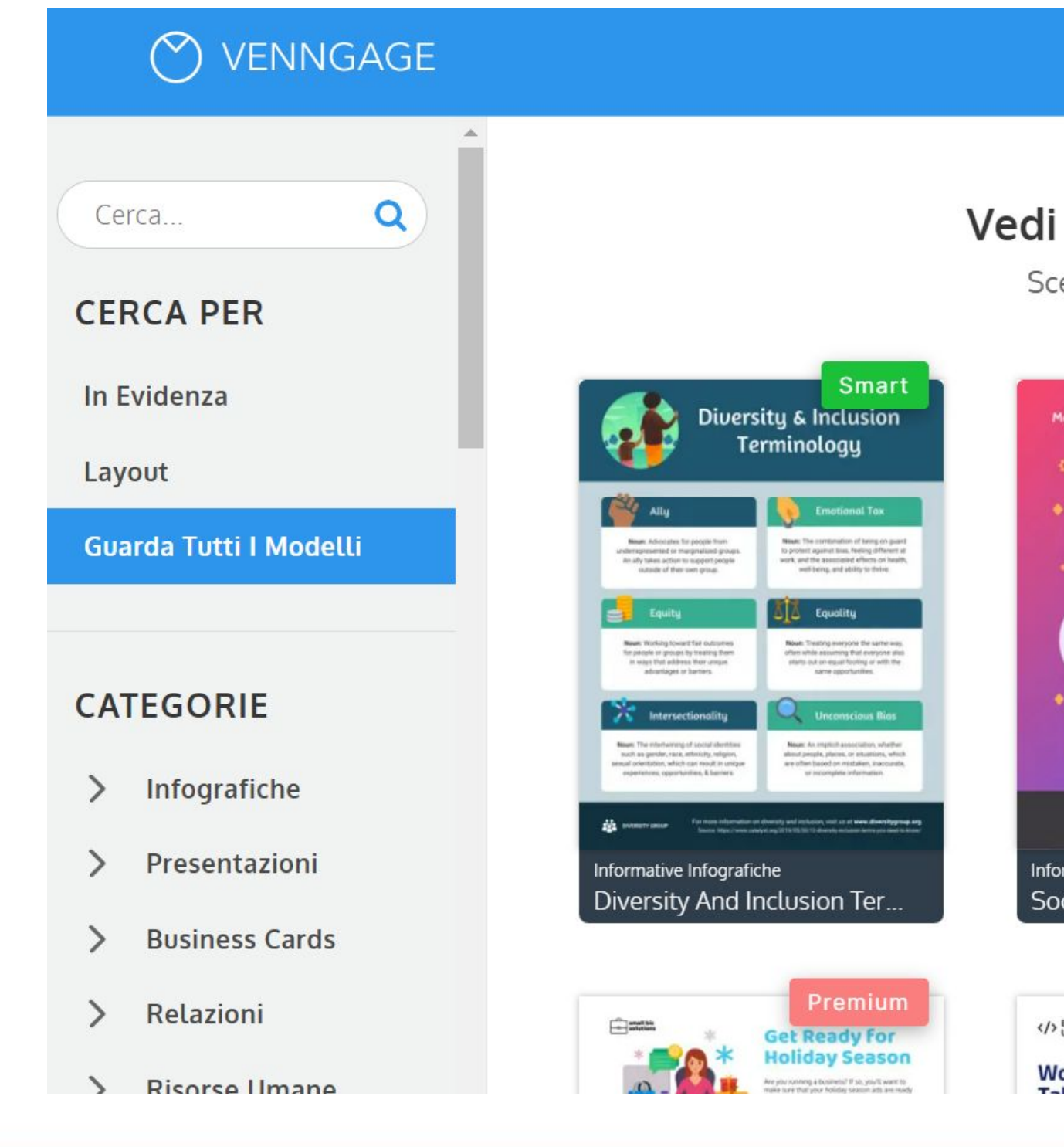

MODELLI PREZZO - FUNZIONALITÀ - GALLERY BLOG GUIDA ACCEDI

#### Tutti I Modelli Di Infografica E I Design

cegli un modello di infografica che si adatti ai tuoi bisogni.

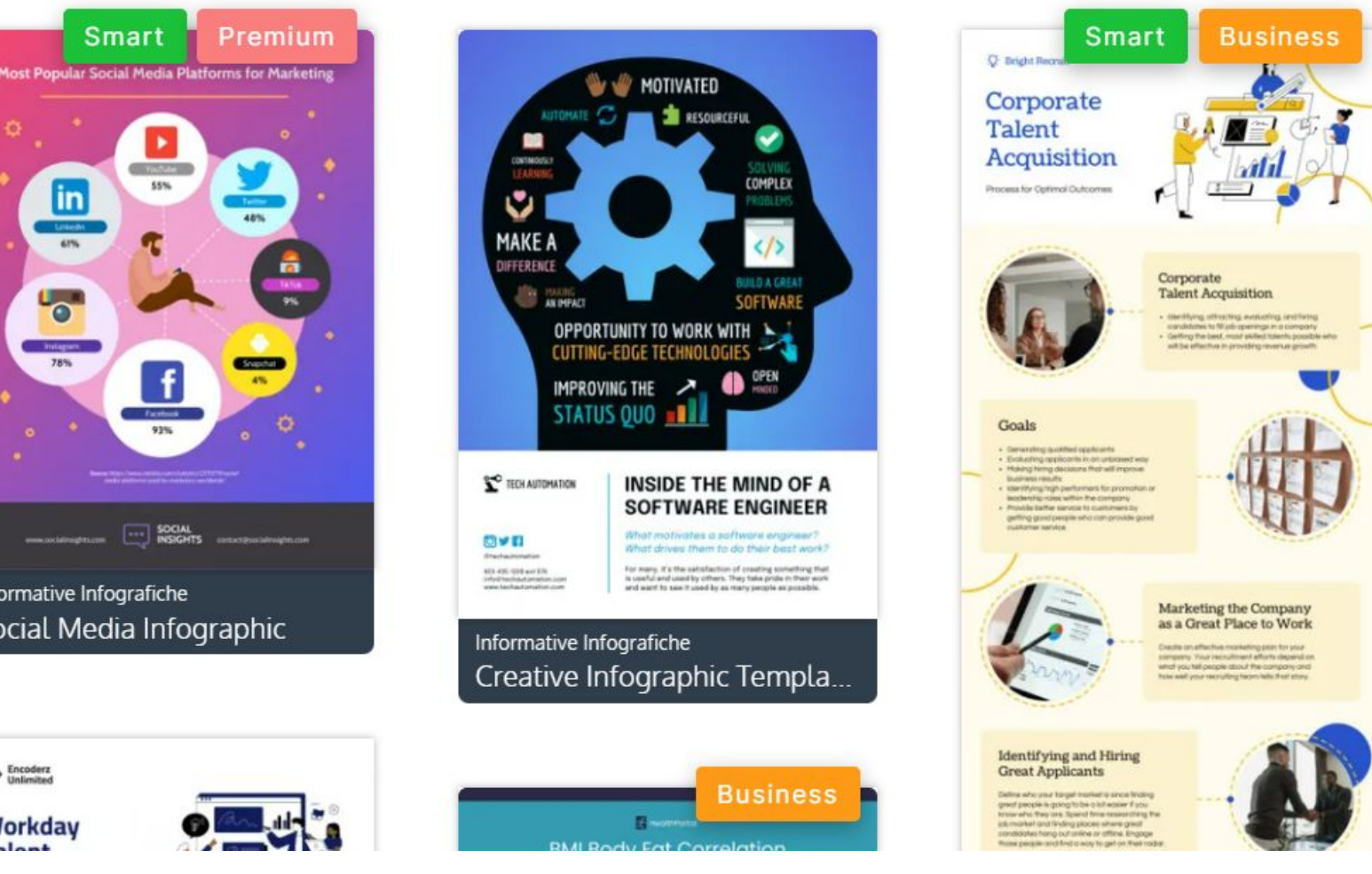

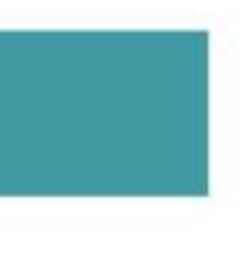

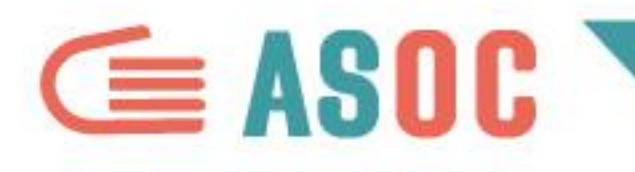

## GRAFICI, INFOGRAFICHE, MAPPE: TABLEAU PUBLIC

# Tableau Public consente di visualizzare dati in infografiche, grafici e mappe: https://public.tableau.com/s/

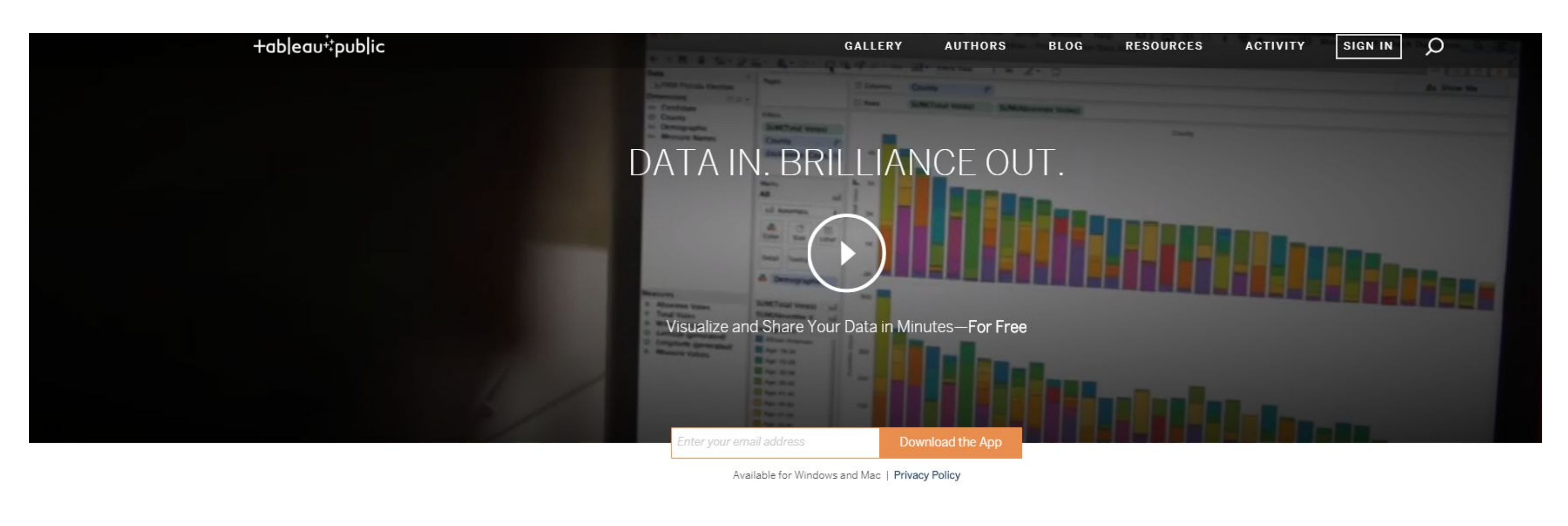

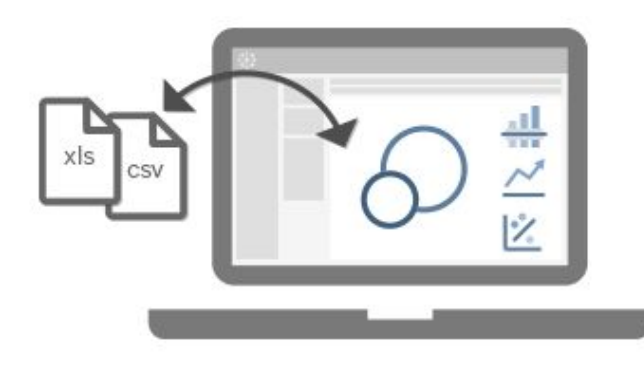

Explore with the App

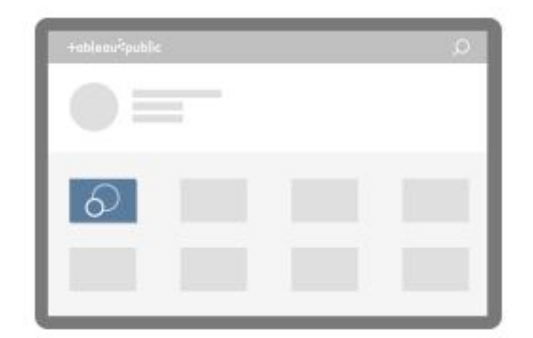

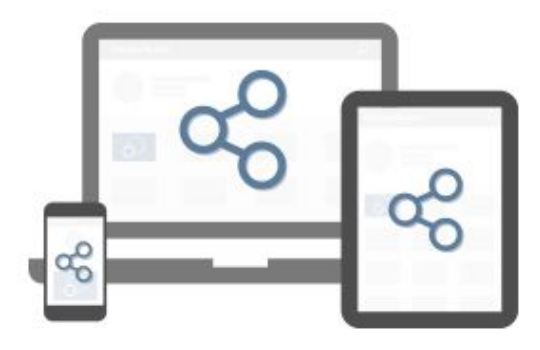

Save to your Profile

Share with the World

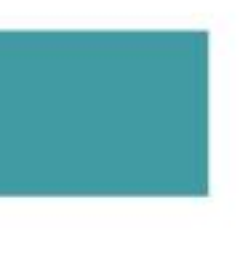

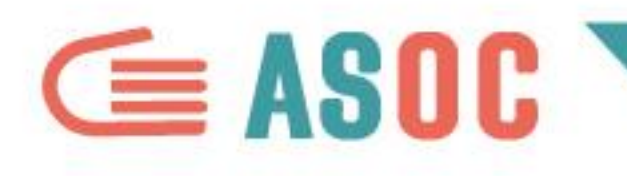

## LINEE DEL TEMPO: TIMELINE JS

# Timeline JS è un tool pensato appositamente per la creazione di linee del tempo (timeline): http://timeline.knightlab.com/

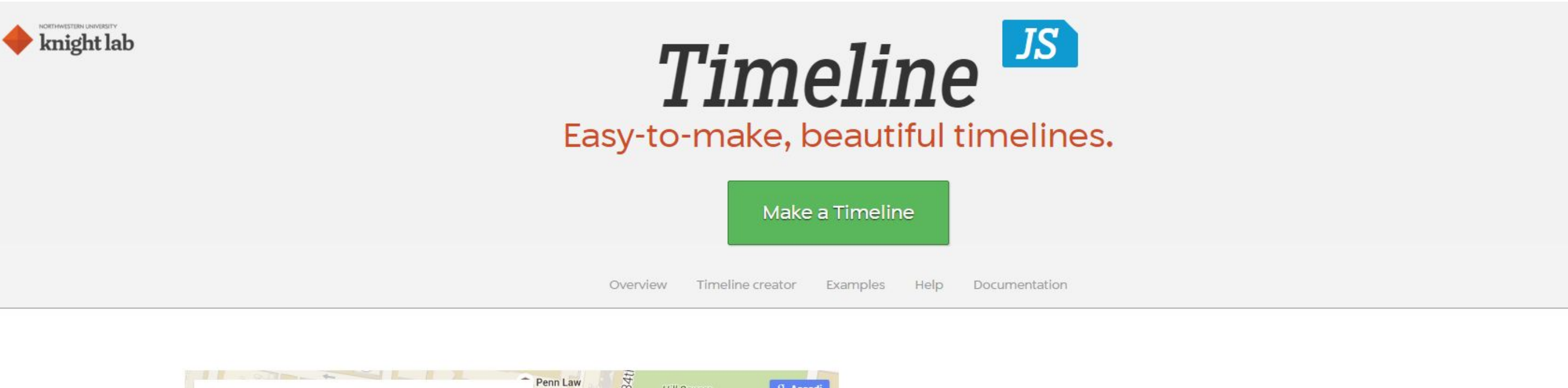

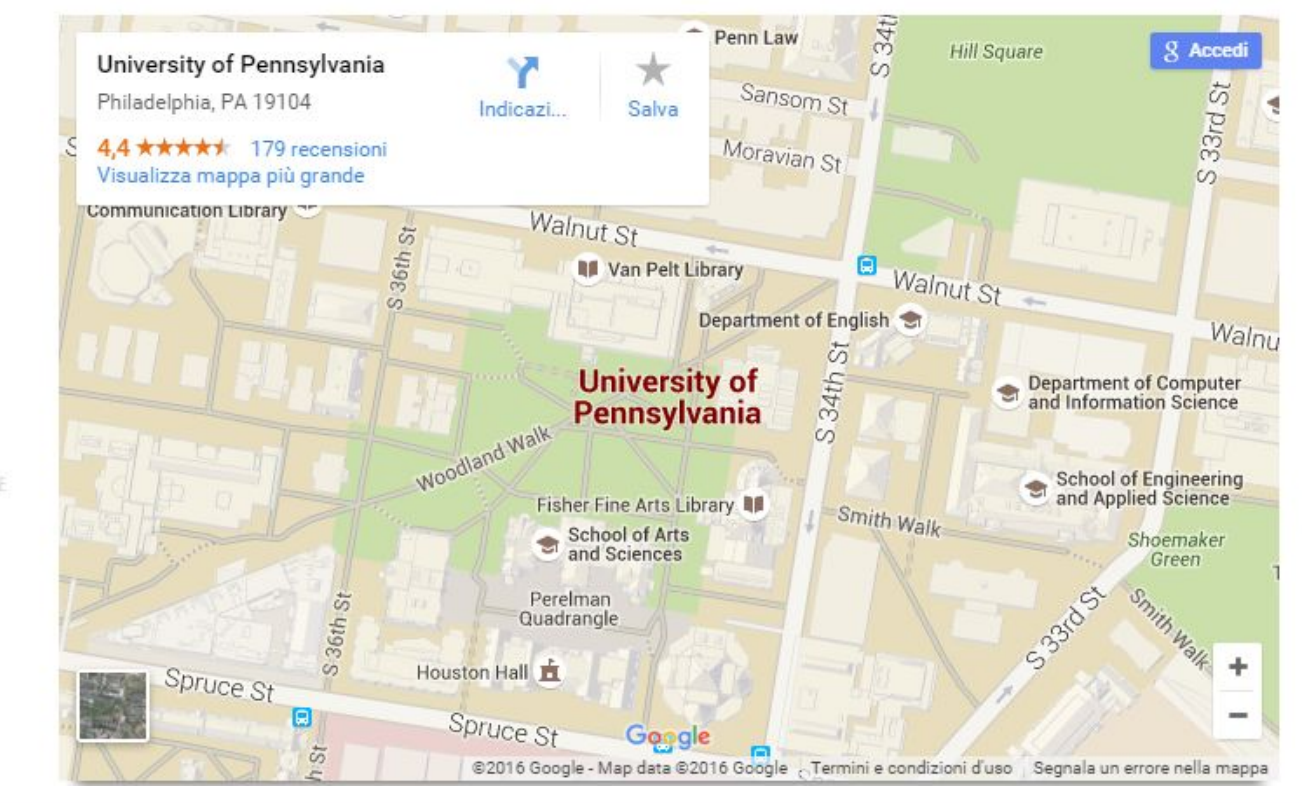

€

#### **JUNE 5, 1943** THE FIRST COMPUTER

Code named "Project PX" and funded by the United States Army, the first general-purpose computer was the Electronic Numerical Integrator And Computer (ENIAC). It was developed at the University of Pennsylvania's Moore School of Electrical Engineering

Timeline can easily embed Google Maps

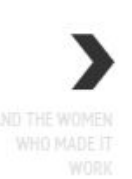

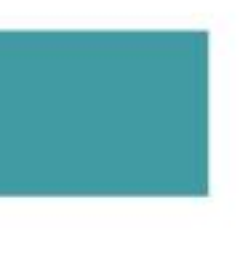

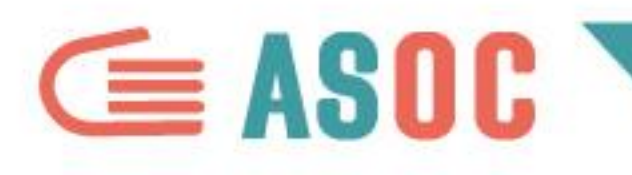

## LINEE DEL TEMPO: TIMETOAST

# Un altro strumento facile da usare per creare timeline è Timetoast: https://www.timetoast.com/

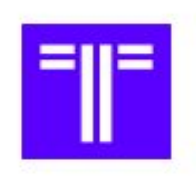

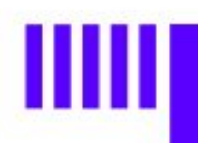

Timetoast timelines are a beautiful way to share the past, or even the future.

Creating takes minutes, it's as simple as can be!

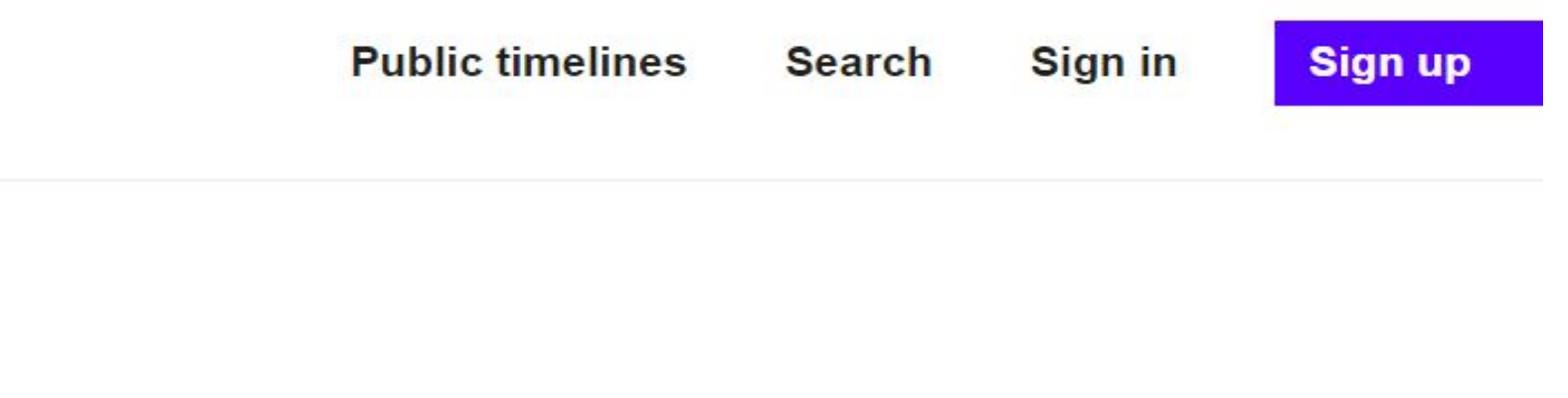

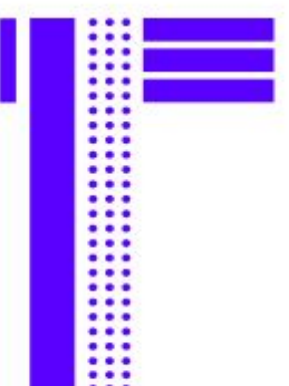

## Make a timeline. Tell a story.

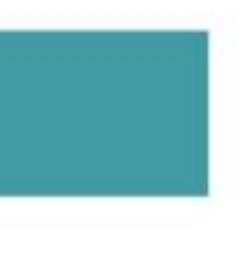

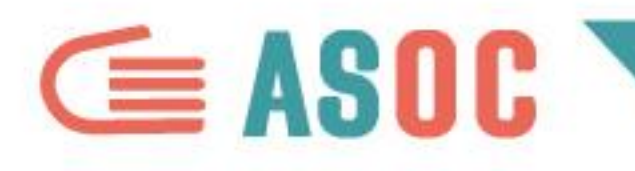

## MAPPE INTERATTIVE: UMAP

# uMap permette di costruire mappe interattive a partire da OpenStreetMap: http://umap.openstreetmap.fr

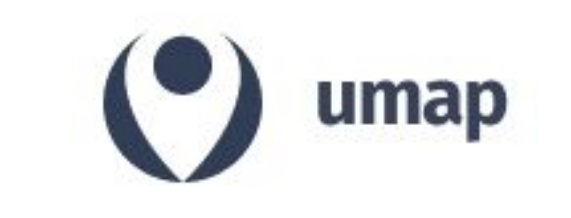

Cerca mappe

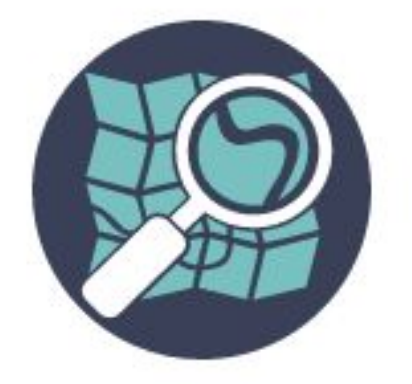

uMap permette di creare mappe, che fanno uso di OpenStreetMap come sfondo, da inserire nel proprio sito in un minuto.

Accedi / Registrati

- 
- -
- -
	-

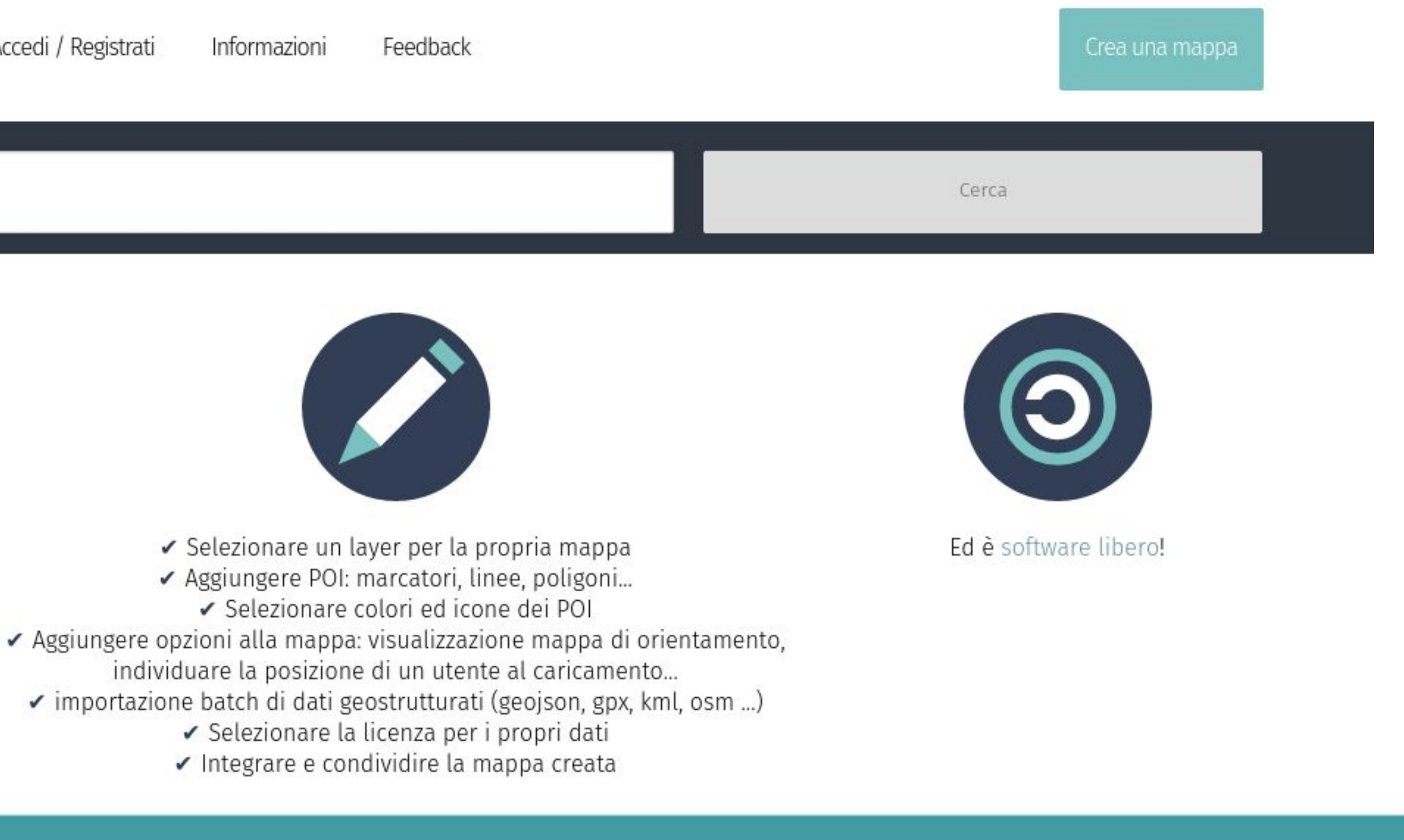

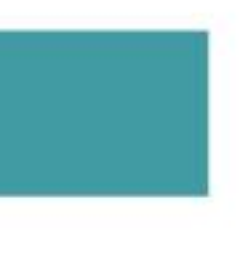

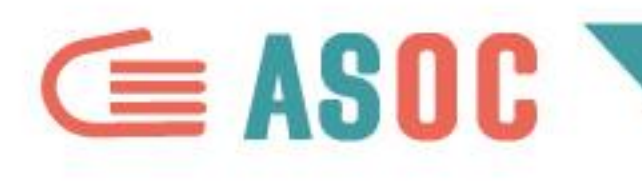

## **MAPPE INTERATTIVE: MAPILLARY**

- **[Mapillary](https://www.mapillary.com/)** è un Google Street View **collaborativo** basato su OpenStreetMap.
- E' un'app che permette di condividere foto geolocalizzate con il resto del mondo;
- in pratica si può creare uno street view dal basso riprendendo paesaggi, strade,
	- sentieri… basta avere uno smartphone!
	- **<https://www.youtube.com/watch?v=yIUgBsHr2O4>**

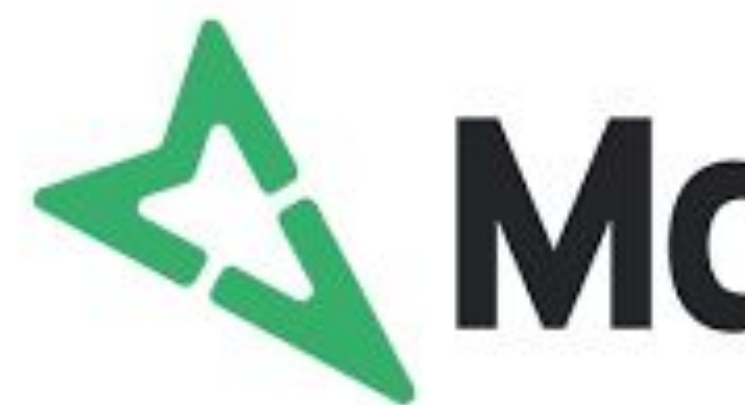

# Mapillary

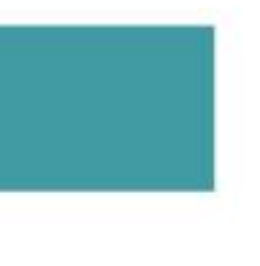

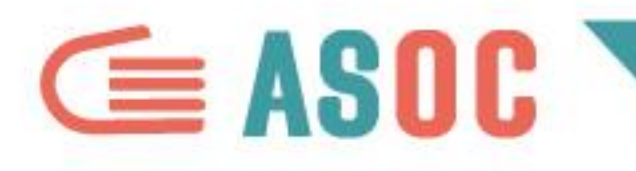

## MAPPE INTERATTIVE: MAPBOX

# Mapbox è una piattaforma open source che permette di creare mappe scegliendo tra diversi template: https://www.mapbox.com/

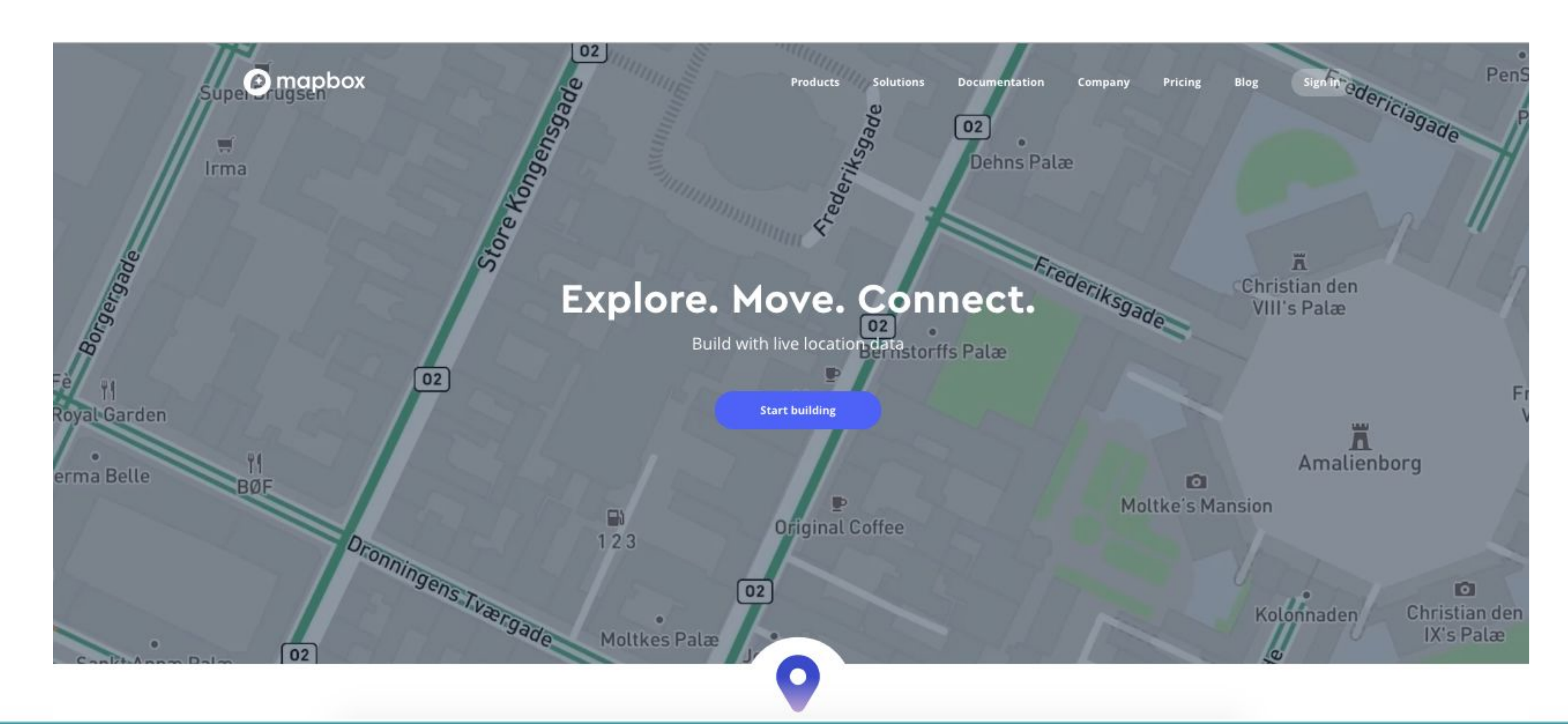

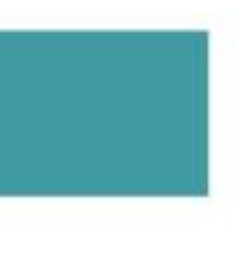

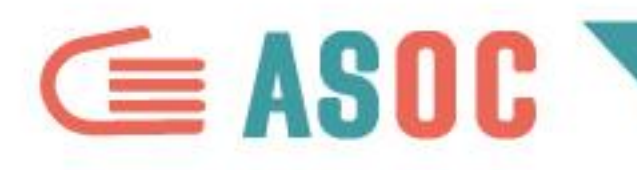

## MAPPE INTERATTIVE E LOCATION INTELLIGENCE: CARTO

Carto (evoluzione di CartoDB) permette di costruire numerosi tipi di mappe, a punti o a perimetri, modificando la mappa di sfondo e producendo visualizzazioni interattive: https://carto.com/

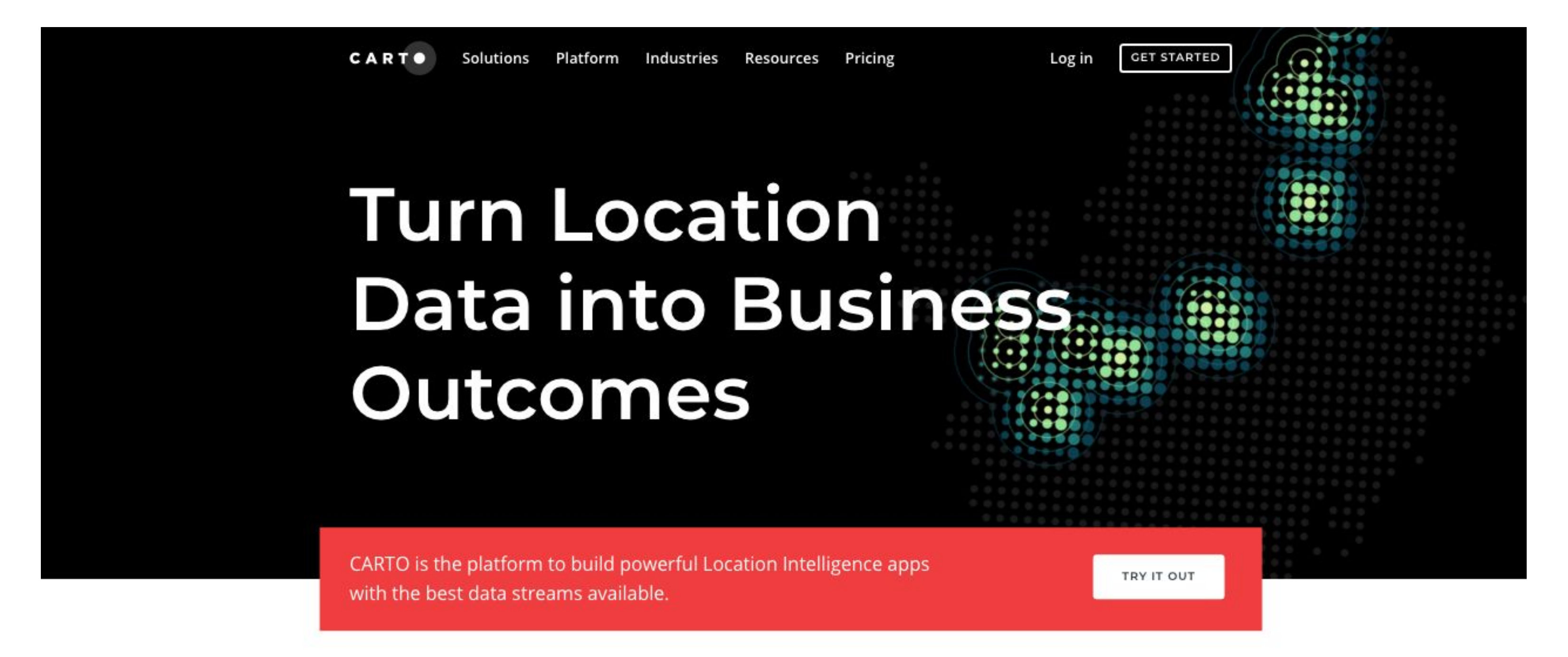

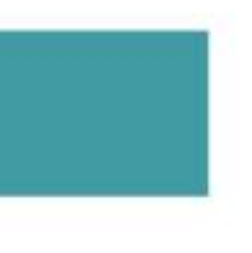

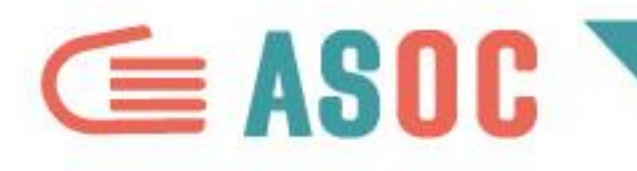

## MAPPE E GRAFICI: DATAWRAPPER

# Con Datawrapper, sviluppato in Germania, è possibile realizzare grafici e mappe in modo molto semplice: https://www.datawrapper.de/

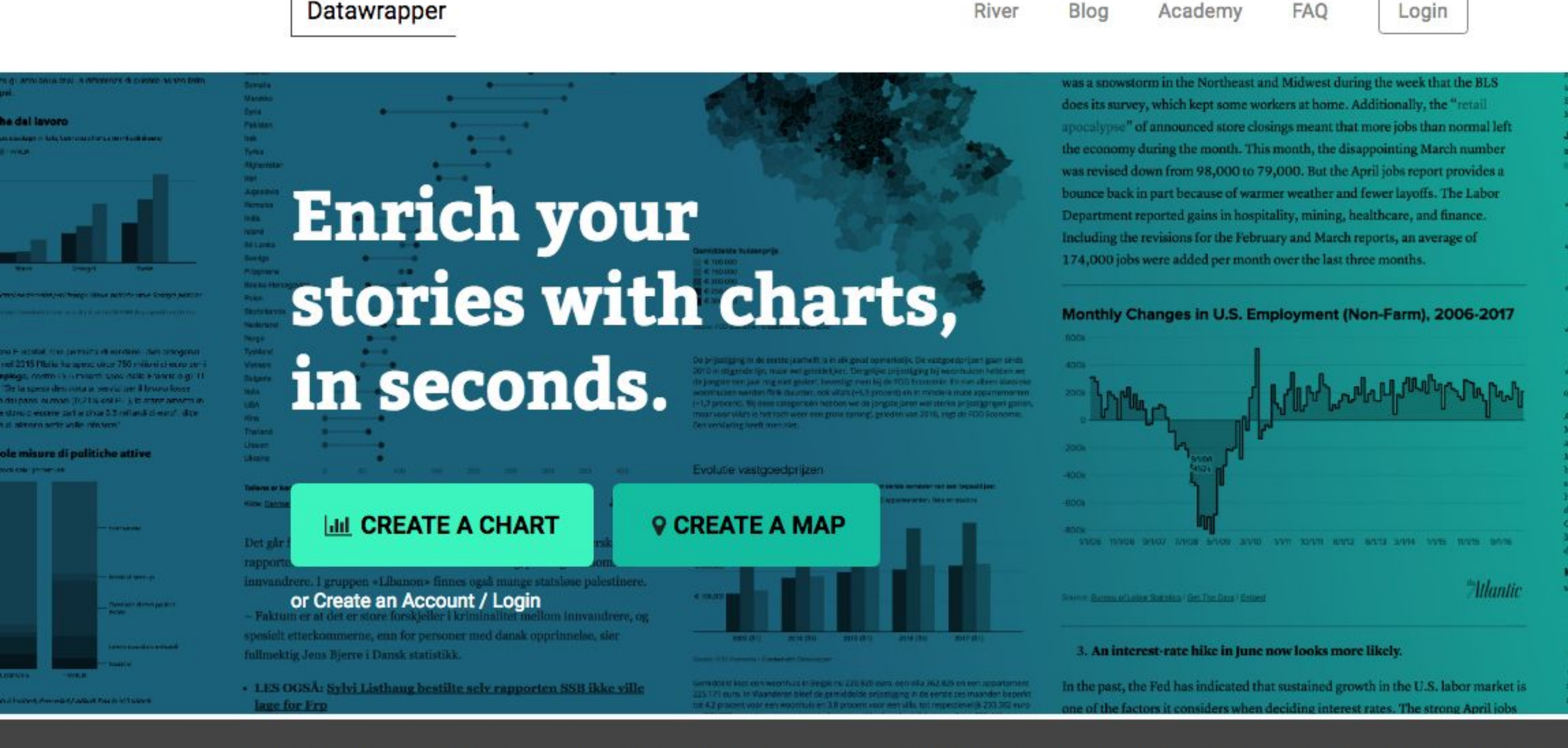

We have updated our Privacy Policy to reflect the new EU regulations. Please give it a read (it is written with the goal of clarity) and click here to accept it.

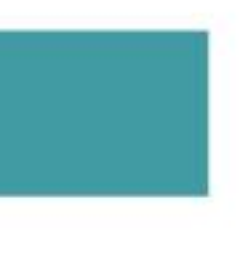

ucker. Er weist außerde

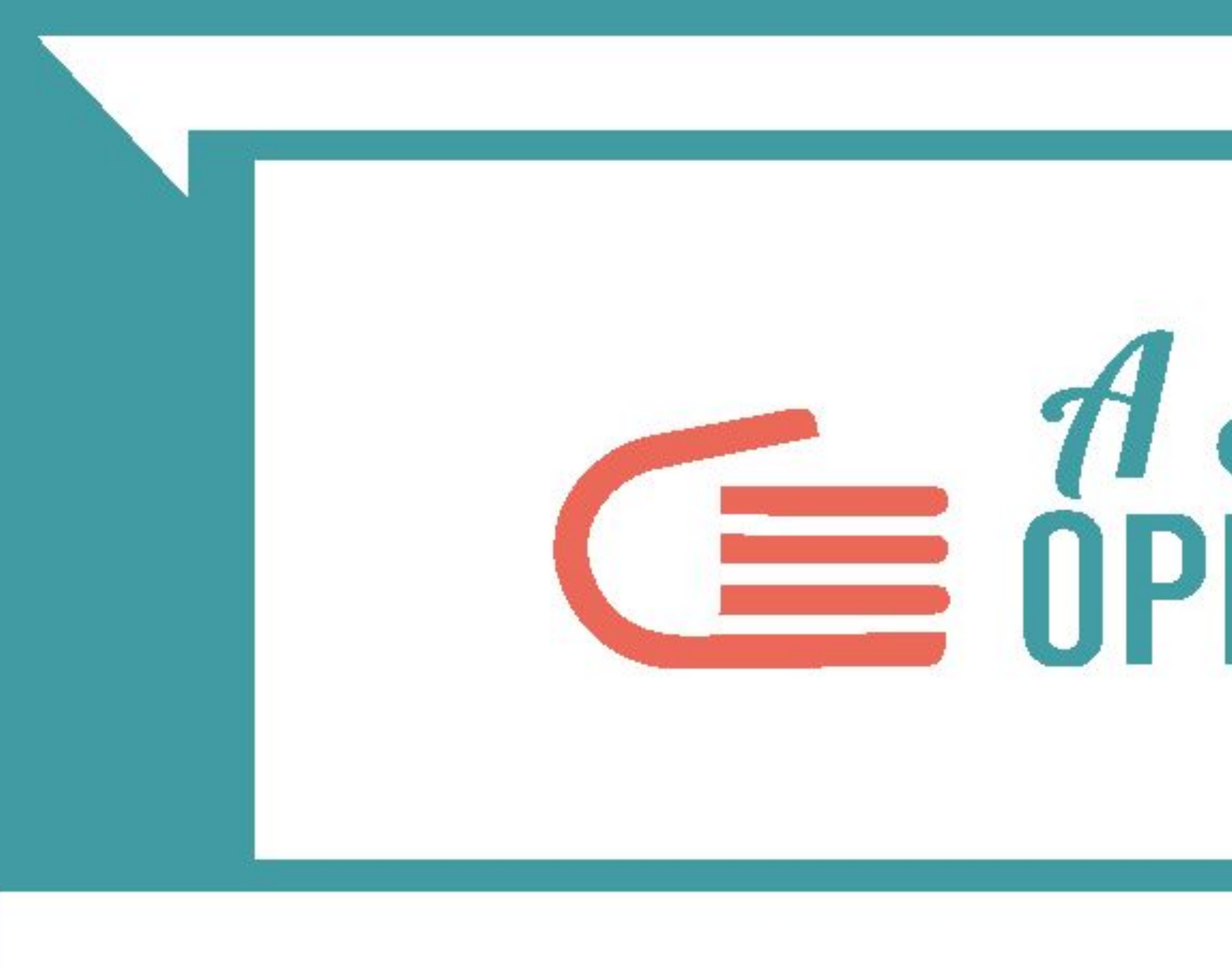

# **DATA VISUALIZATION: I TOOL PRINCIPALI**

# **Example 18**<br>CE OPENCOESIONE

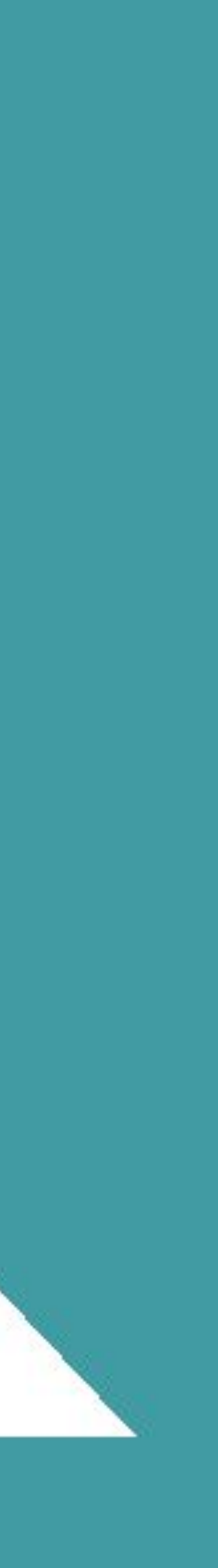

### **In collaborazione con**

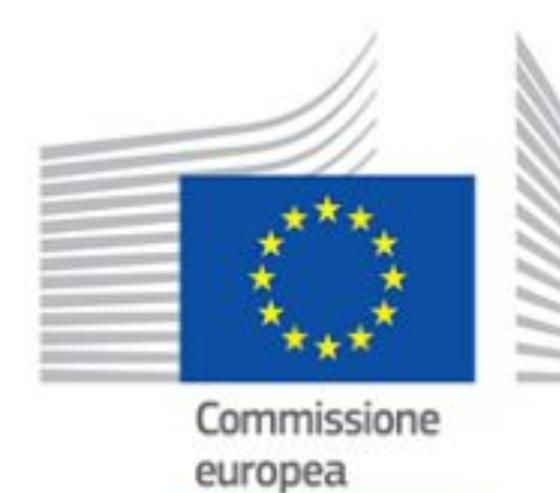

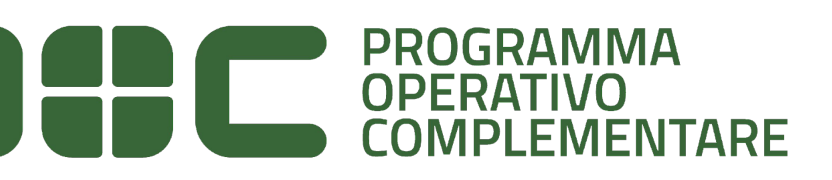

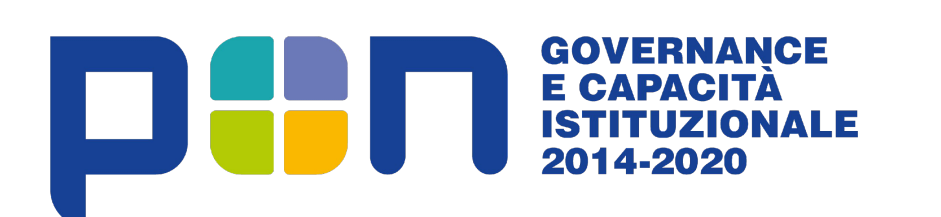

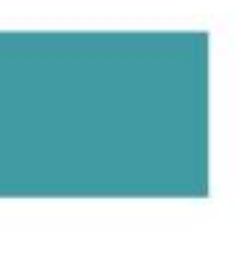

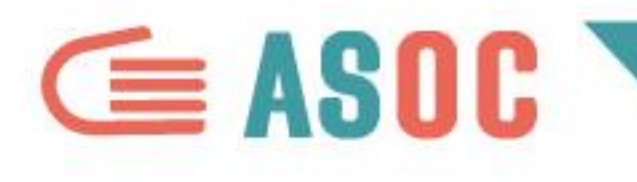

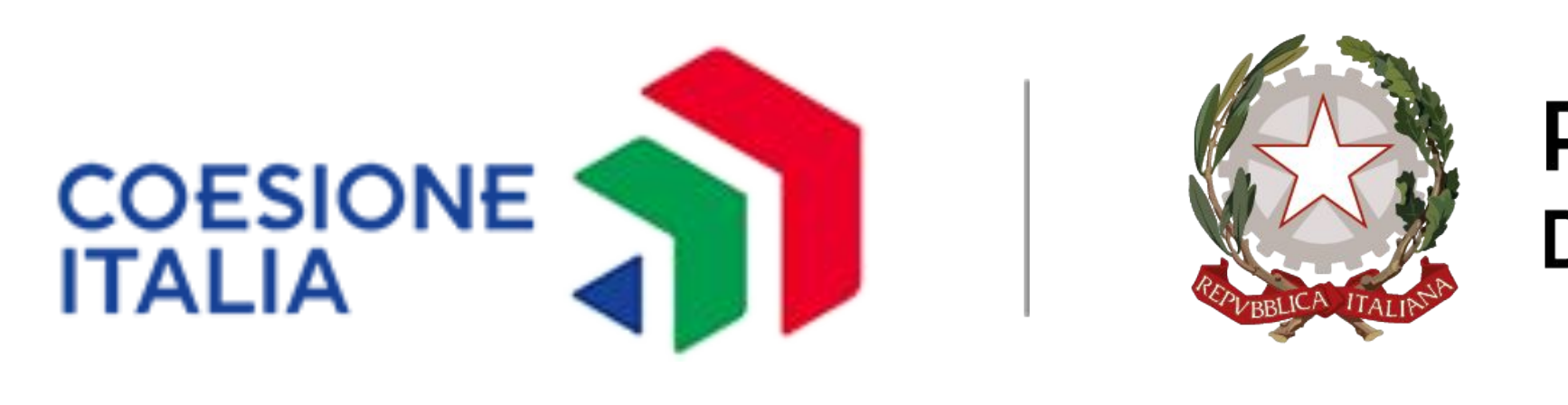

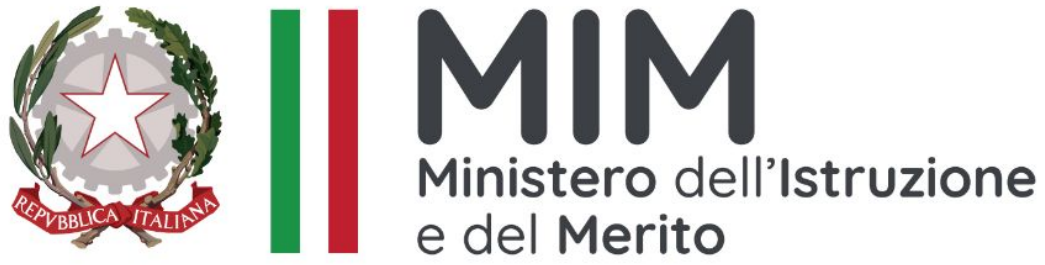

**Progetto attualmente finanziato con il sostegno di**

### Presidenza del Consiglio dei Ministri Dipartimento per le politiche di coesione e per il sud